## NEW Blackboard Faculty Training Q&A

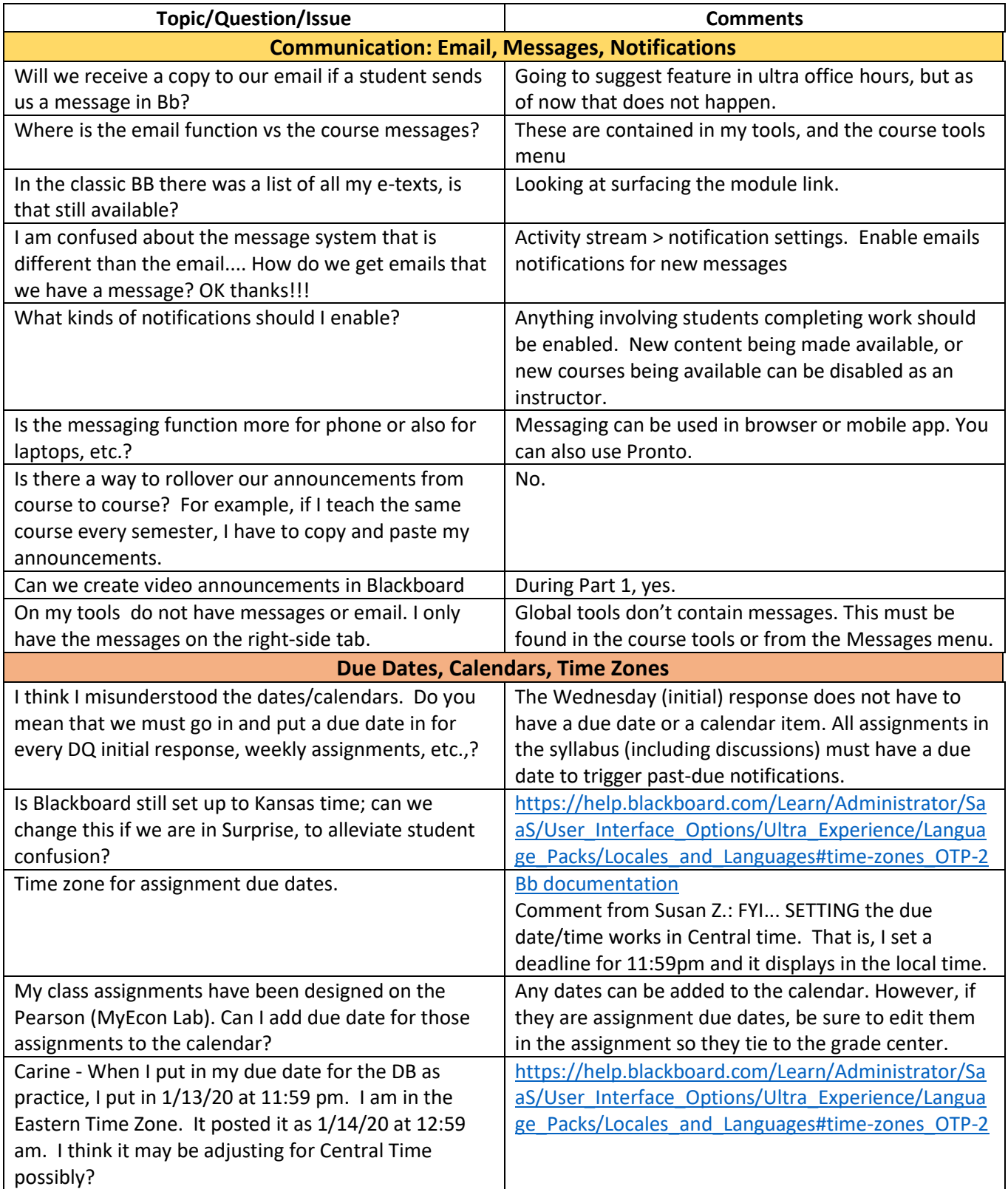

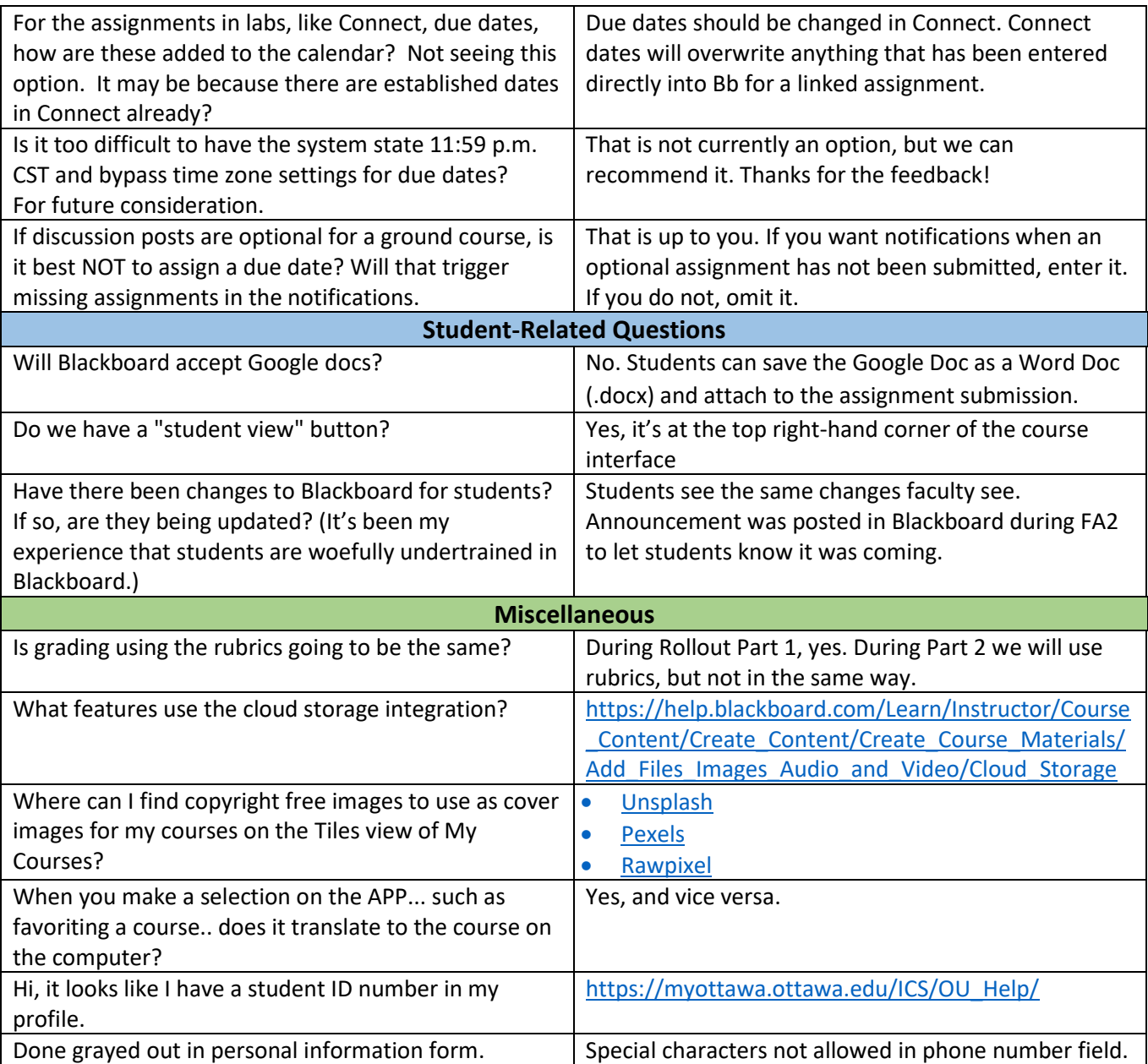